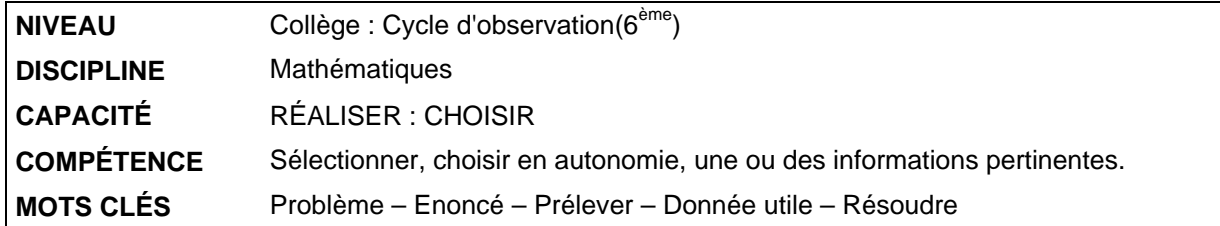

# **Sélectionner les données utiles pour résoudre un problème**

# **PRÉSENTATION DE L'OUTIL**

# • **RÉSUMÉ :**

L'objet de cet outil est de repérer si un élève est capable de sélectionner dans des énoncés les données numériques nécessaires pour résoudre un problème.

. Pour chaque énoncé, l'élève doit souligner les données numériques qui sont utiles pour résoudre le problème et seulement celles-ci. La résolution elle même n'est pas demandée. Différentes unités de mesure interviennent dans les problèmes.

# • **COMPOSANTE ÉVALUÉE :**

Repérer, identifier des informations dans un texte**.** 

• **PRÉ-REQUIS :**  Maîtriser le sens des quatre opérations**.** 

### • **CONDITIONS DE LA PASSATION**

Temps imparti : 15 minutes Matériel nécessaire : stylo

# **PASSATION ET ANALYSE**

#### • **COMMENTAIRES SUR L'OUTIL :**

Cet outil est une première étape pour évaluer l'aptitude des élèves à sélectionner les données utiles pour résoudre un problème. Les énoncés ont des formes identiques avec la question toujours située à la fin. Toutes les données sont exprimées en chiffres ( sauf le « deux » de deux heures dans le dernier problème). Cet outil permet de repérer les élèves en grande difficulté.

Pour les autres élèves il faudra recourir à d'autres outils pour repérer l'influence de différents facteurs sur cette compétence.(nature des données, place des données, place de la question, difficulté du problème…)

#### • **CONSIGNES DE PASSATION :**

Le professeur lit la consigne et commente l'exemple en attirant l'attention des élèves sur le fait que les données numériques peuvent être écrites en chiffres ou en lettres. Les autres énoncés ne sont pas lus aux élèves.

# **CODAGE ET ANALYSE DES RÉPONSES**

Pour chaque item, on accepte que seuls les nombre utiles soient soulignés ou bien des groupes de mots contenant ces nombres. Par exemple à l'item 1, l'élève obtient le code 1 s'il a souligné seulement 618 et 149 ou bien s'il a souligné les expressions « 618 habitants » et « 149 habitants de moins ».

Le code 7 permet de repérer les élèves qui choisissent bien des données utiles mais qui ne les repèrent pas toutes.

Le code 6 permet de repérer les élèves qui choisissent toutes les données appartenant à la même grandeur que celle demandée.

#### *Item 1* **:**

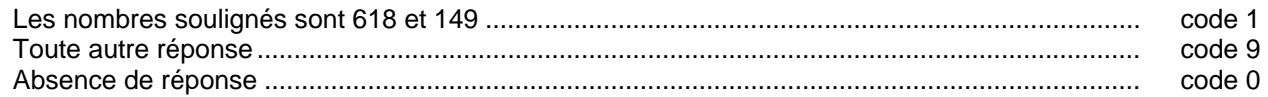

#### *Item 2 :*

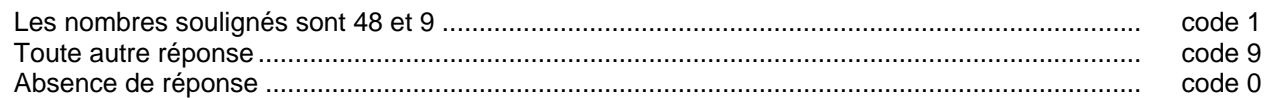

#### *Item 3 :*

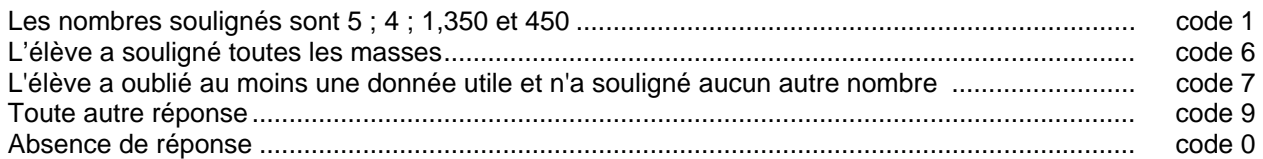

#### *Item 4 :*

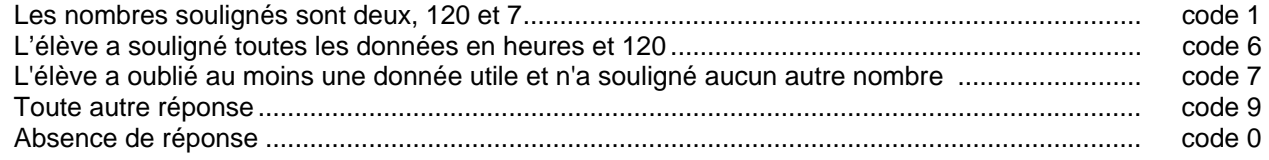

#### • **EXPÉRIMENTATION**

L'outil a été expérimenté dans cinq classes de sixième et une classe de cinquième, dans des établissements ruraux et en périphérie de ville (ZEP).

# • **SUGGESTIONS PÉDAGOGIQUES**

• Faire analyser des énoncés en trois temps : en premier lieu, on relève toutes les données numériques écrites en chiffres ou en lettres en soulignant l'ambiguïté de l'article "un" ; ensuite on identifie la question posée ; puis on choisit les données numériques nécessaires pour répondre à cette question.

Il peut être intéressant de proposer des variations autour d'une même situation, par exemple en modifiant la question posée.

Cette analyse peut prendre la forme d'un tableau :

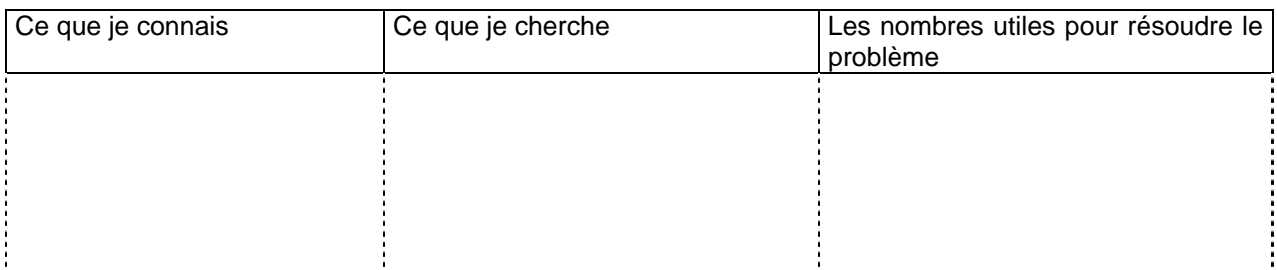

#### **Exemples d'énoncés :**

**Enoncé 1** : Dans une classe de 28 élèves âges de 15 à 16 ans, le professeur distribue un lot de 5 livres à chacun. Chaque lot pèse 3 kg. Calculer le nombre total de livres distribués.

**Enoncé 2** : Un paquet de riz de 750 g coûte 2 €. Le lot de 3 paquets est vendu 4,50 €. Calculer la masse du lot promotionnel.

**Enoncé 3** : Un paquet de riz de 750 g coûte 2 €. Le lot de 3 paquets est vendu 4,50 €. Calculer dans ce lot le prix d'un paquet.

• Proposer des énoncés qui peuvent être schématisés, par exemple, avec l'aide d'une frise chronologique :

**Enoncé 4 :** Un film, programmé sur Canal 3 le jeudi 3 novembre à 21 h débute avec 14 minutes de retard. Sachant qu'il devait se terminer à 22 h 40, calculer la durée de ce film.

**Enoncé 5 :** Un film, programmé sur Canal 3 le jeudi 3 novembre à 21 h débute avec 14 minutes de retard. Sachant qu'il devait se terminer à 22 h 40, à quelle heure finira-t-il réellement ?

# **Sélection des données utiles**

*Après avoir lu l'énoncé, souligner uniquement les données numériques qui sont utiles pour résoudre le problème.* **Ne pas résoudre le problème**

Exemple : Marie achète pour  $4,70 \notin$  de viande à 8,20 € le kg et trois boîtes de légumes de 250 g à 2,04 € pièce. Calculer le montant qu'elle doit payer.

- ¾ Un village est peuplé de 618 habitants. A 23 km de là, un autre village, situé à 247 mètres d'altitude, compte 149 habitants de moins. Calculer le nombre d'habitants du second village.
- ¾ David vient de lire une BD qu'il avait payée 10 €. Après 1h15 de lecture, il remarque que chacune des 48 pages de cette BD est composée de 9 dessins. Calculer le nombre de dessins composant la BD.
- ¾ Pour faire de la confiture, on mélange 5 kg de fruits à 1,95 € le kg et 4 kg de sucre à 1,20 € le paquet de 1 kg. Après 1h15 min de cuisson, ce mélange a perdu 1,350 kg. Avec cette confiture, on remplit des pots de 450 g. Calculer le nombre de pots obtenus.
- ¾ Un ouvrier travaille 35 heures par semaine. En deux heures, il fabrique 120 objets rectangulaires de longueur 50 cm et de largeur 20 cm. Aujourd'hui, il a travaillé pendant 7 heures. Calculer le nombre d'objets qu'il a fabriqués.

**4** 

1 9 0 Item 2

1 9 0 Item<sup>1</sup>

1 6 7 9 0

Item 4

<u>6 7 9 0</u>  $H<sub>om</sub>$  3